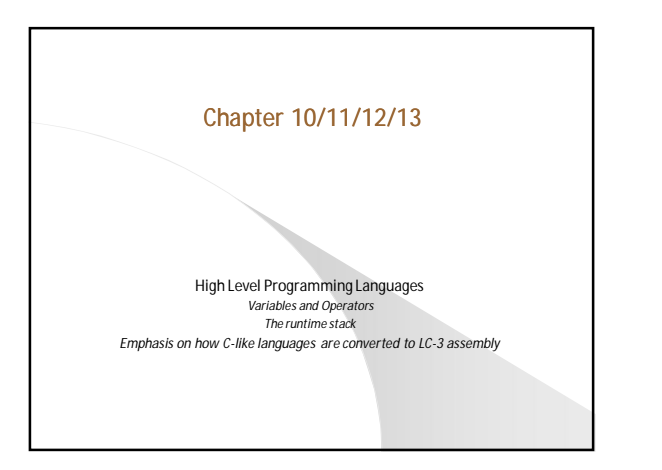

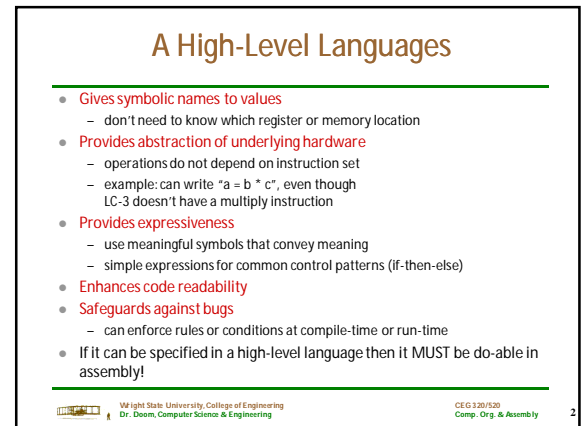

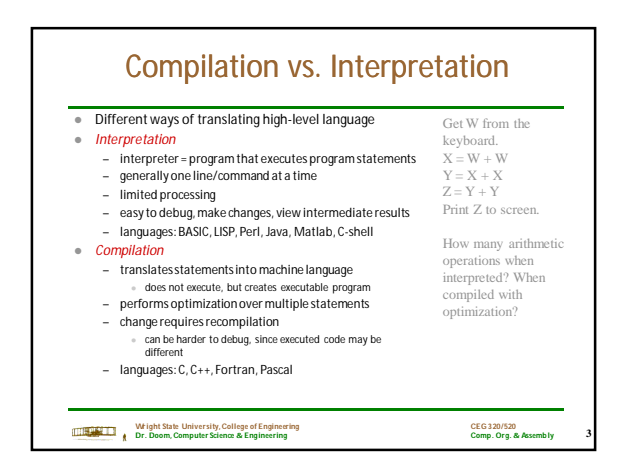

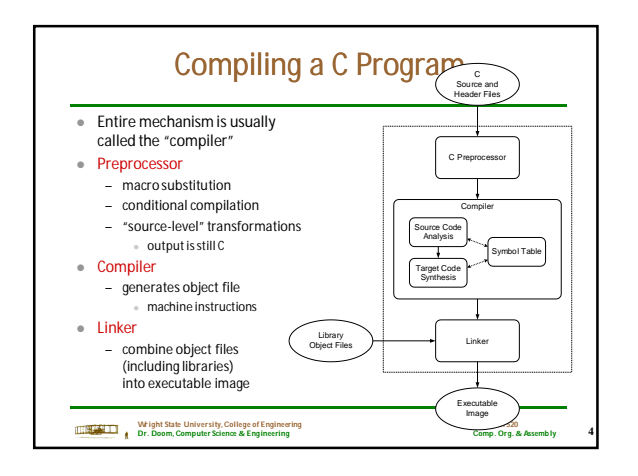

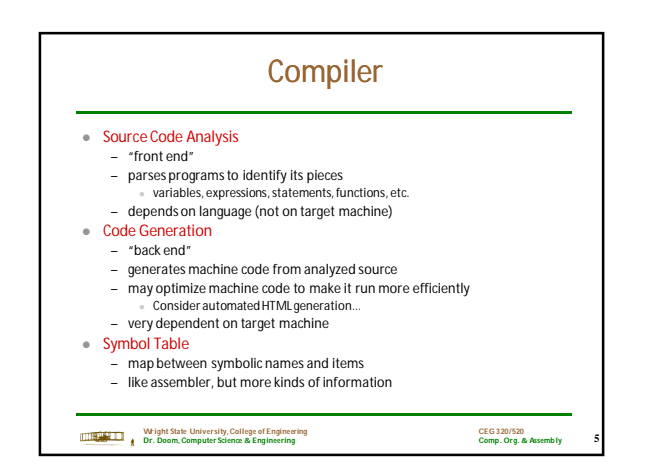

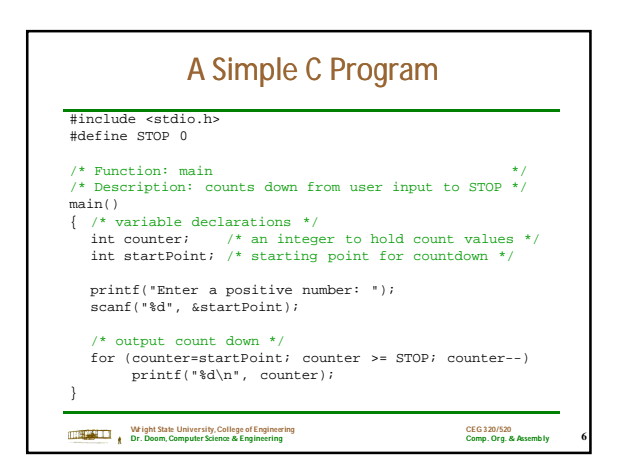

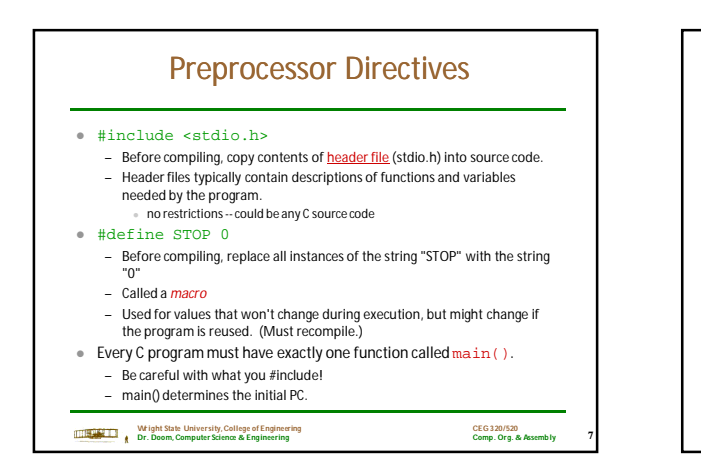

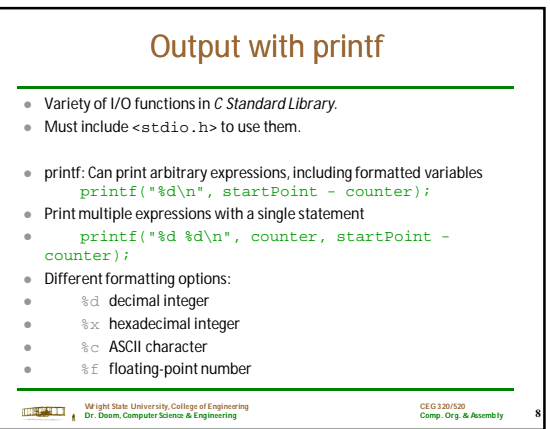

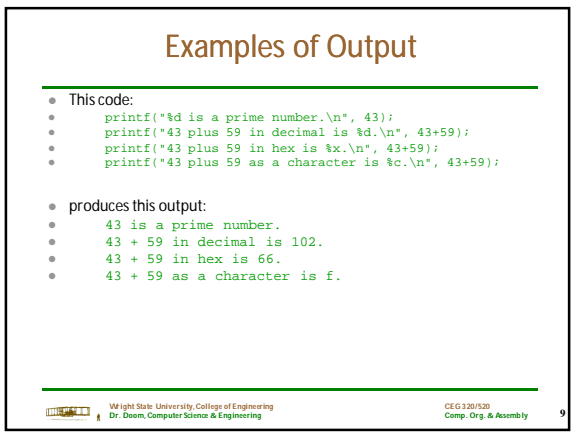

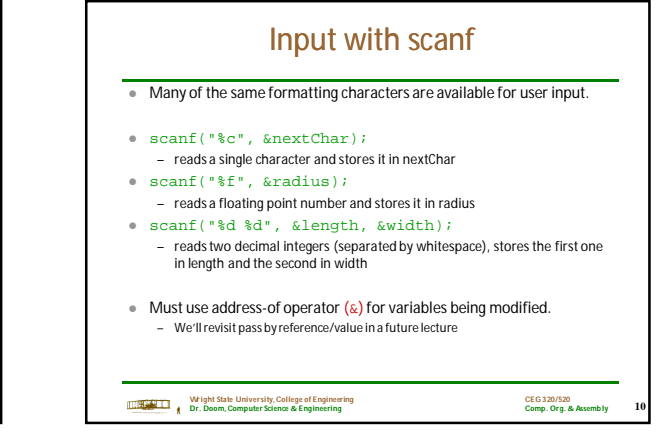

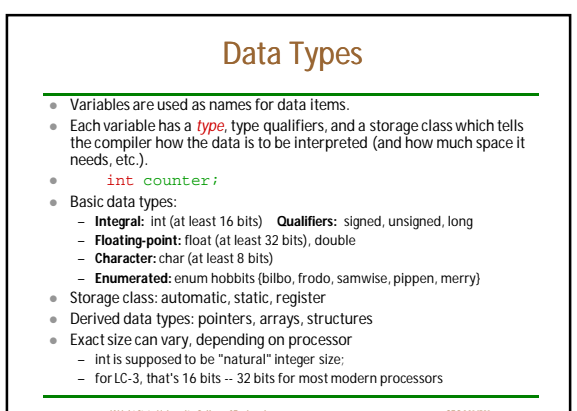

**11**

**CEG 320/520 Comp. Org. & Assemb ly**

**Wright State University, College of Engineering Dr. Doom, Computer Science & Engineering**

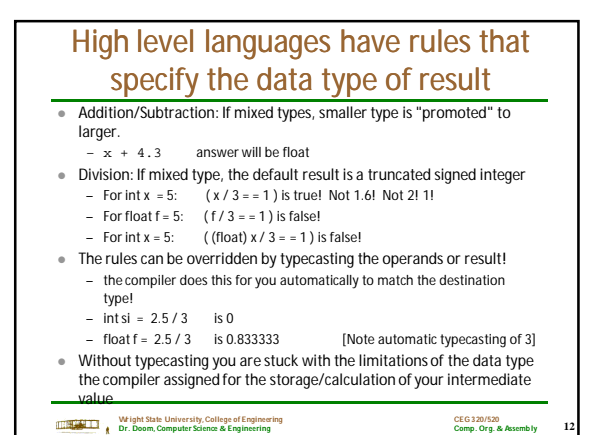

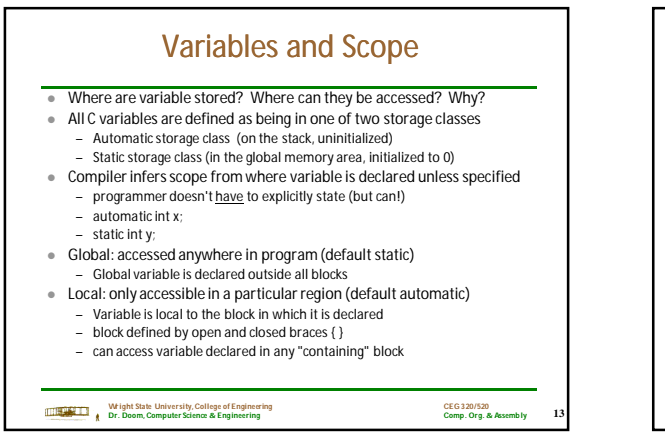

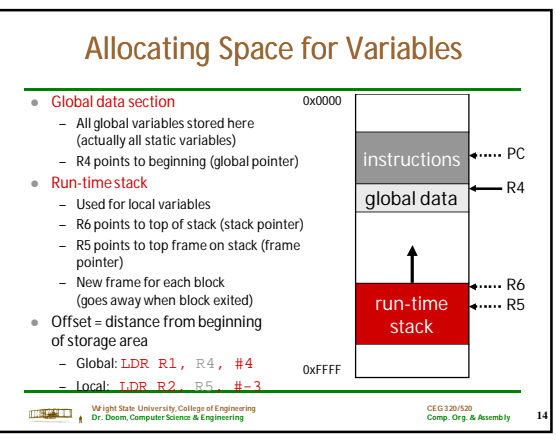

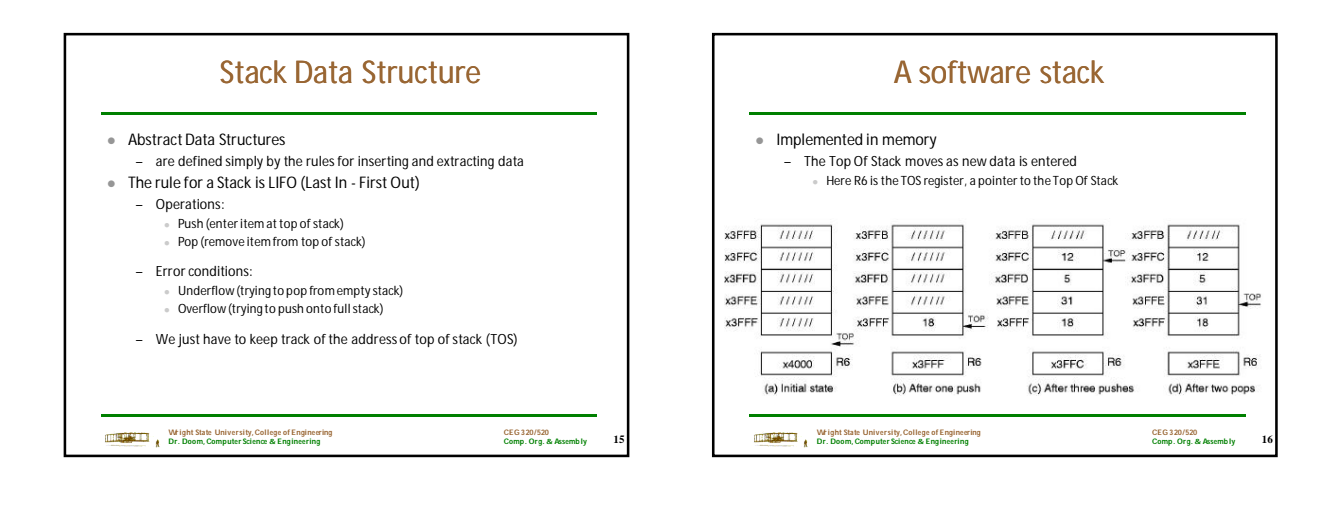

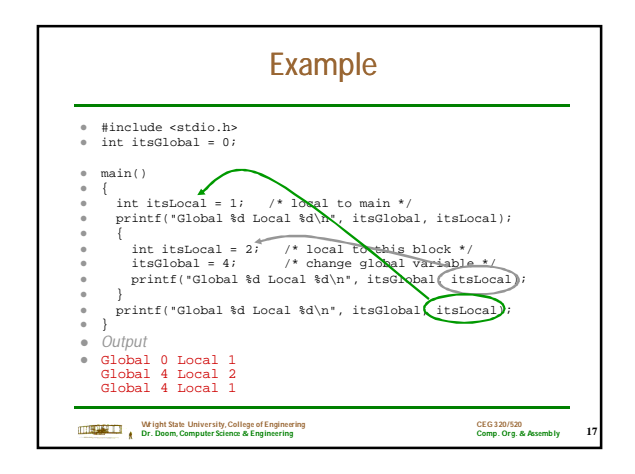

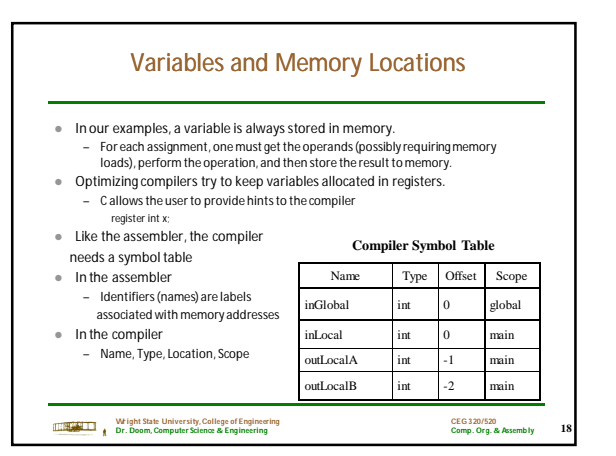

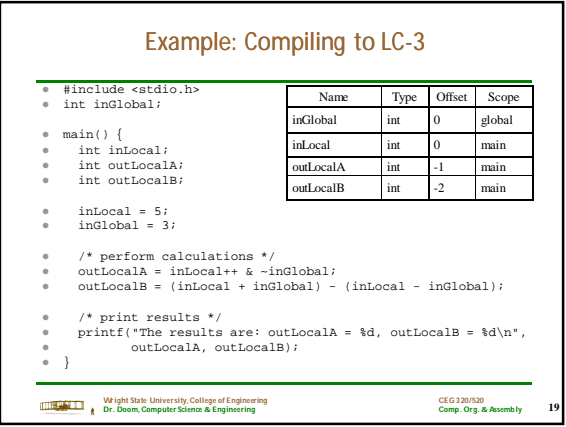

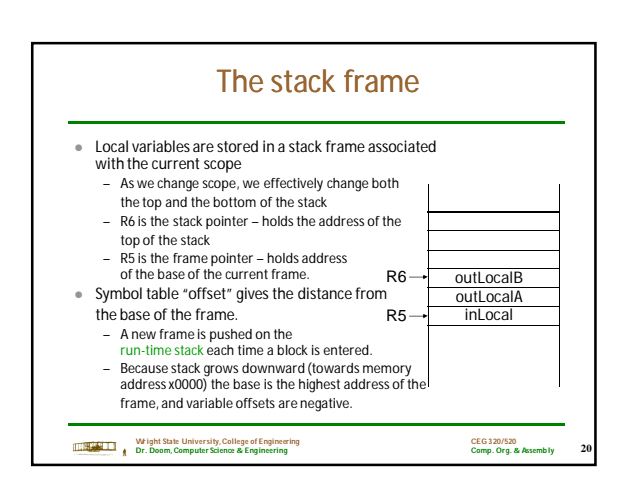

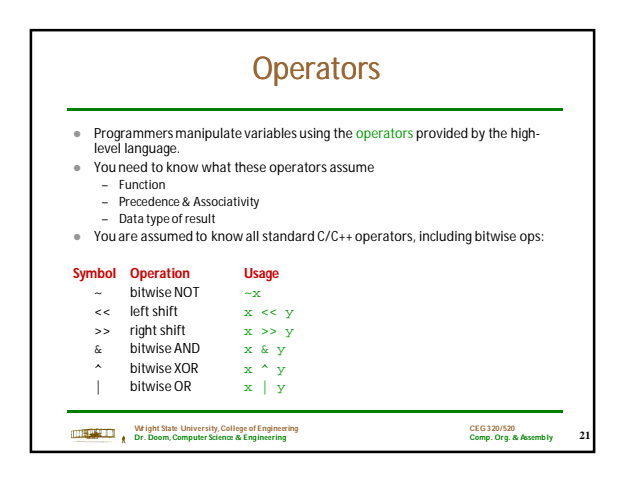

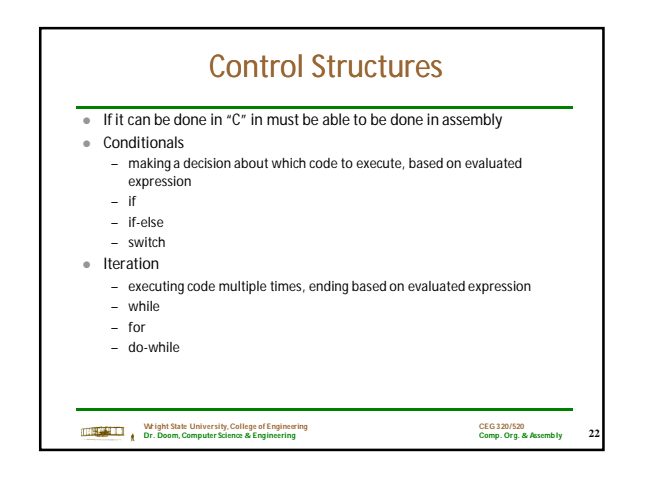

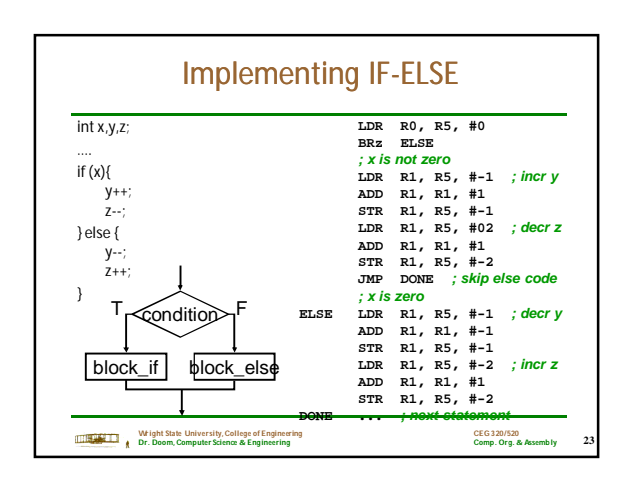

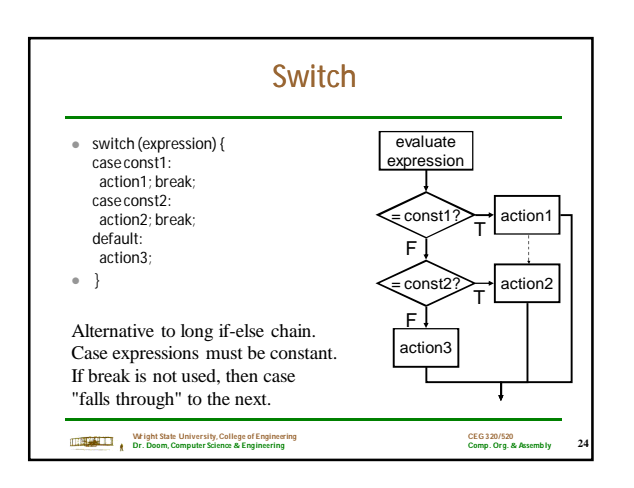

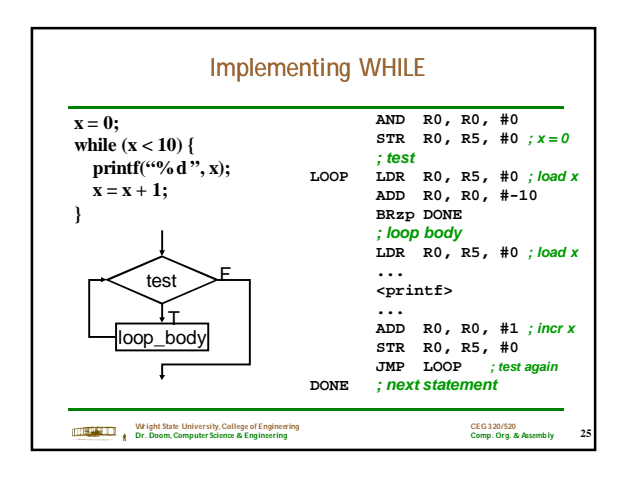

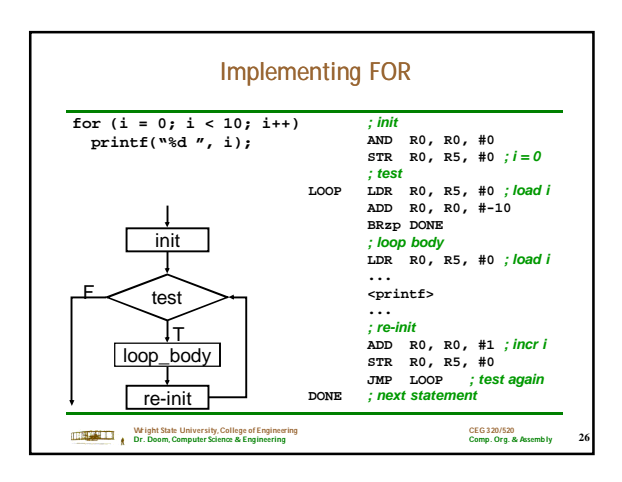

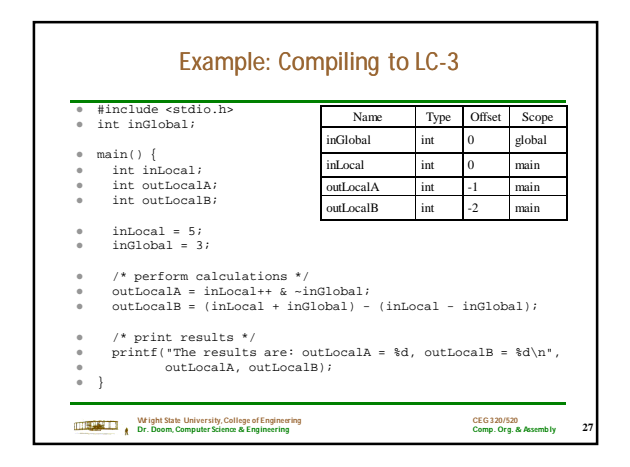

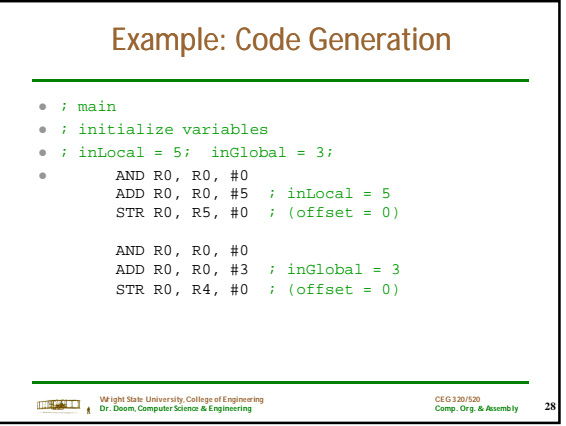

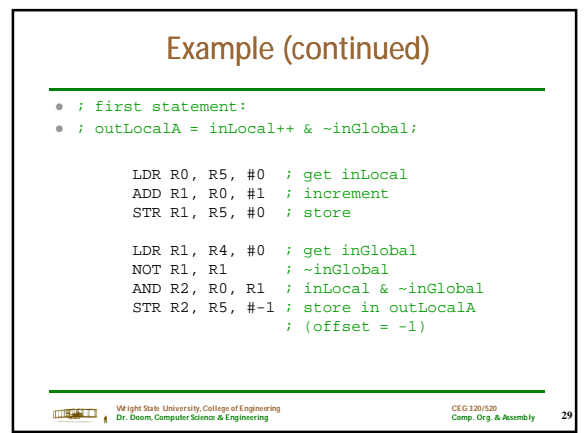

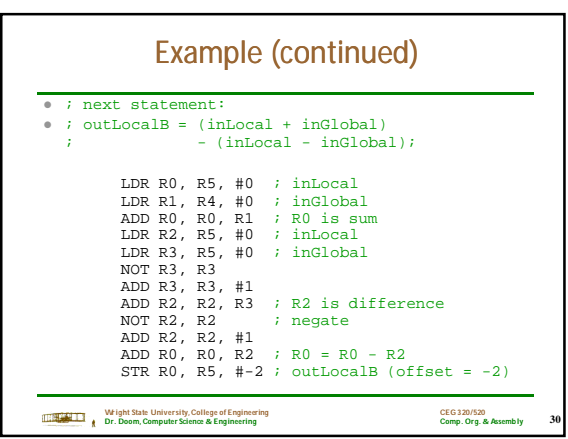

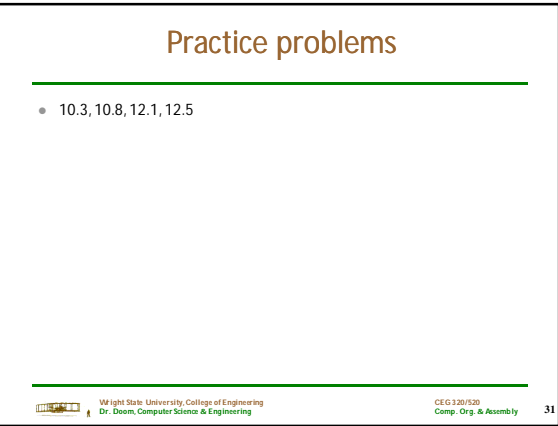